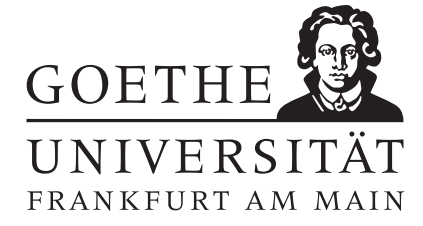

Stochastische Numerik SS 2019 Prof. Dr. Thomas Gerstner

 $\ddot{\text{U}}\text{bung}$  4  $\text{A} \text{bgabe}$  bis Mittwoch, 26.6.2019

Aufgabe 1: Gegeben sei die skalare stochastische Differentialgleichung

$$
X_t = X_0 + \int_{t_0}^t a(s, X_s) \, ds + \int_{t_0}^t b(s, X_s) \, dW_s
$$

für  $t\in [t_0,T]$ wobei die Koeffizienten global Lipschitz stetig sind. Zeigen Sie, das für die starke Lösung  $t\to X_t$ 

$$
\mathbb{E}\left[\left|X_t - X_s\right|^2\right] \le K\left(t - s\right)
$$

für  $s, t \in [t_0, T]$  und  $K > 0$  gilt.

Aufgabe 2: Zeigen Sie, dass das vereinfachte Euler-Verfahren nicht stark und das stochastische Euler-Verfahren mit  $\Delta W \sim N(0, \Delta)$  stark konsistent ist.

Aufgabe 3: Sei  $\{W_t, 0 \le t < \infty\}$  ein Wiener Prozess. Zeigen Sie mit Hilfe der Itô-Formel das

$$
d(\cos(W_t)) = -\frac{1}{2}\cos(W_t) dt - \sin(W_t) dW_t
$$

und

$$
d(\sin(W_t)) = -\frac{1}{2}\sin(W_t) dt + \cos(W_t) dW_t
$$

gilt.

**Aufgabe 4:** Sei  $\{W_t, 0 \le t < \infty\}$  ein Wiener Prozess und sei

$$
m_k(t) := \mathbb{E}(W_t^k), \qquad k = 0, 1, 2, ...
$$

Zeigen Sie mit Hilfe der Itô-Formel

$$
m_k(t) = \frac{1}{2}k(k-1)\int_0^t m_{k-2}(s) \, ds
$$

für  $k \geq 2$ .

Aufgabe 5: [Konvergenzordnung des Euler-Verfahrens] Gegeben sei die SDE

$$
dX_t = X_t dt + X_t dW_t
$$

für  $t \in [0,1], X_0 = 1.$  Sie sollen diese SDE mit Hilfe des stochastischen Euler Verfahrens für die Schrittweiten  $\Delta_i = 2^{-i}, i = 4, 5, \ldots, 14$  simulieren und aus den Fehlern zu den jeweiligen Schrittweiten einen loglog-Plot der Konvergenzordnung erzeugen. Gehen Sie dabei wie folgt vor:

- 1) Erzeugen Sie einen Wiener-Prozess mit der kleinsten Schrittweite.
- 2) Berechnen Sie die exakte Lösung $X_1^{e,n}$ der SDE mit diesem Wiener Prozess.
- 3) Simulieren Sie nun die approximierten Lösungen  $X_1^{\Delta_i,n}$  mit dem Euler Verfahren. Die Schrittweiten sind so gewählt, dass sich der Wiener-Prozess für die Simulationen leicht aus den feineren Schrittweiten ableiten lässt.
- 4) Berechnen Sie den Fehler  $err^{\Delta_i, n} = \left| X_1^{e, n} X_1^{\Delta_i, n} \right|$ 2 nach jeder Simulation.
- 5) Wiederholen Sie die Schritte 1-4 etwa k = 25 mal und mitteln Sie am Ende die Fehler, also  $err^{\Delta_i}$  =  $\int \frac{\sum_{n=1}^{k} err^{\Delta_i,n}}{n}$  $\frac{err^{\Delta_i,n}}{k}\Big)^{\frac{1}{2}}.$
- 6) Erzeugen Sie einen loglog-Plot, wobei Sie auf der Abszissenachse die Anzahl der Schritte und auf der Ordinatenachse den Fehler auftragen.
- 7) Zeichnen Sie noch die Ordnungslinie  $\frac{1}{2}$  ein und verschieben Sie diese so auf der Ordinatenachse, dass sie zu Ihren Daten passt.